Note: In the following questions, the phrase "**could be replaced"** means that the resulting program would be equivalent to the original one, i.e., result in the same behavior.

Answer A for True, B for false for each question 1 through 11 *(1 pt. each):*

- 1. Line 4 contains an assignment  $(B)$
- 2. In line 4, an object is created (B)
- 3. In line 7, answer could be replaced by this.answer (B)
- 4. Line 12 is in the scope of adjustAnswer (A)
- 5. Line 12 contains a declaration (B)
- 6. Line 12 is in the scope of avg  $(B)$
- 7. Line 12 is in the scope of newAnswer  $(A)$
- 8. In line 12, this.answer could be replaced by answer (A)
- 9. Line 19 is in the scope of avg (B)
- 10. In line 19, someAnswer is an instance variable (B)
- 11. In line 23, the value of avg changes by losing any fractional part it may have  $(B)$
- 12. *(2 pts.)* Suppose you are told "answer < newAnswer" . This is an example of
	- A. a pre-condition of the setAnswer method
	- B. a post-condition of the setAnswer method
	- C. a class invariant

```
 public class MidtermQuestion { 
               public static final int MAXVAL = 100; 
line 4 ....... private int answer; 
              public MidtermQuestion(int answer) { 
line 7 .......... setAnswer(answer);
 } 
               public void setAnswer(int newAnswer) { 
                 if (newAnswer > MAXVAL) { 
line 12 ............. this.answer = MAXVAL; 
 } 
                 else { 
                    this.answer = newAnswer; 
 } 
 } 
              public void adjustAnswer(double someAnswer) { 
line 19 \dots \dots if (someAnswer > MAXVAL) {
                    return; 
 } 
                double avg = (this.answer + someAnswer) / 2.0;
line 23 .......... this.answer = (int) avg; 
              } 
 }
```
13. *(3 pts.)* Given the statements below,

```
 boolean found = false; 
 boolean ok = true; 
double width = 12.4;
```
what is the value of

 (found || ok) && (width >= (int) width) A. 12 B. 12.4 C. 13 D. false E. true

14. *(3 pts.)* Suppose that the Java statements in the problem above are followed by this additional statement:

found =  $(x == ((int) width < height));$ 

Assume it compiles and executes without error. What can you conclude about the type of the variable x that appears in that expression?

 A. x is an int B. x is a boolean C. x is a double D. can't determine type of x without knowing the type of height

15. *(3 pts.)* Is there an error in trying to add num20 to the list?

```
 ArrayList bList = new ArrayList(); 
 int num20; 
 bList.add(num20);
```
A. compile error -- an int cannot be added to an ArrayList

B. run-time error -- an int cannot be added to an ArrayList

- C. num20 cannot be added to the ArrayList because num20 has not been initialized.
- D. There is no error.

Suppose a series of statements has executed, resulting in the situation pictured in the diagram:

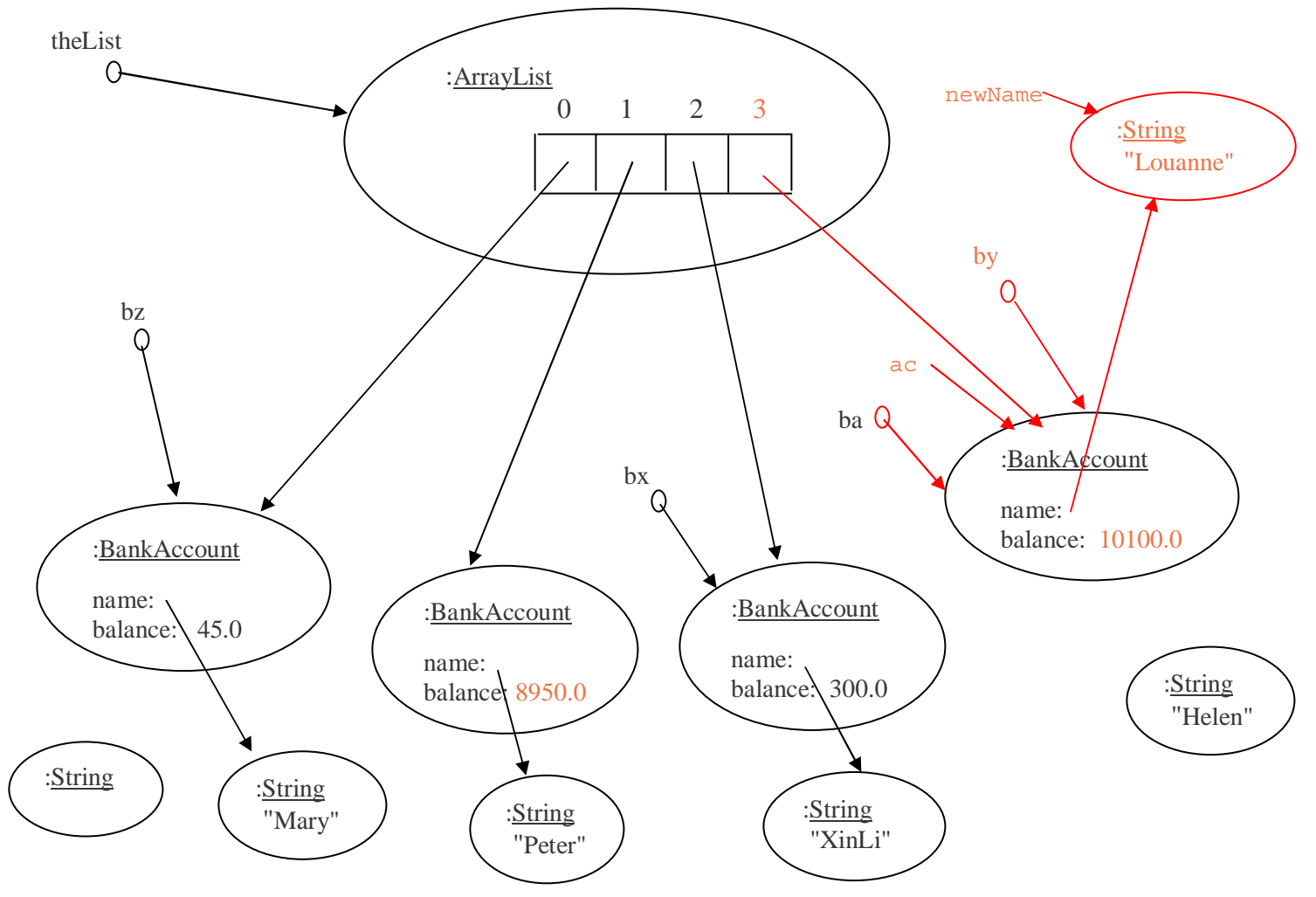

```
16. (8 pts.)
```
 **(a).** Write a short sequence of Java statements (at most four statements) which deposits 100.0 dollars in Helen's account and withdraws 50.0 dollars from Peter's account.

```
by.deposit(100.0); 
ac = (BankAccount) theList.get(1);ac.withdraw(50.0);
```
**(b).** Update the picture above to reflect the changes made by your code. (Do not redraw the whole diagram!)

17. *(5 pts.)* Suppose the following statements then execute. Update the diagram to show their effect.

```
BankAccount ba = by; String newName = "Louanne"; 
 by.changeName(newName); // sets instance variable name to value of parameter 
 theList.add(by);
```
Recall the MovieRecord class which stores information on an individual movie and its methods from assignment 4:

 getTitle that returns the movie title, a String type getDirector that returns the movie director, a String type getYear that returns the year the movie was made, an int type getActor1 that returns the first prominent actor, a String type getActor2 that returns the second actor, a String type getActor3 that returns the third actor, a String type toString that returns all the movie data as one String object

and the MovieReporter class which manages a collection of MovieRecord objects.

18. *(14 pts.)* Write a void method for your MovieReporter class, called printInDirector, that takes a String as a parameter and prints all the MovieRecords (using toString) that have that exact String in the director's name. For example, if the parameter value is "Ford", since "Ford" is a substring of the directors "Ford", "John Fordham", "Ford Frick", and so on, those are printed. **You must use an Iterator.** Assume the ArrayList instance variable of MovieReporter is called **mvList**.

Hint: The following method of String may be of use:

```
/** indexOf If the String argument str occurs as a substring within this 
  * object, then the index of the first character of the first such substring 
  * is returned; if it does not occur as a substring, -1 is returned. 
  */ 
public int indexOf(String str) { ... } 
public void printInTitle(String str){ 
      Iterator iter = theList.iterator();
       while(iter.hasNext()){ 
            MovieRecord currentRecord = (MovieRecord)iter.next()
             if( curtentRecord.getDirector().indexOf(str) != -1){ 
                   System.out.println(currentRecord); 
 } 
       } 
}
```
19. *(21 pts.)* Write a method with a boolean return type for your MovieReporter class, called hasBusyDirectors, that takes an ArrayList of MovieRecords as a parameter and returns whether or not any director of a MovieRecord in the list is a "busy director." Being a busy director means that that director made at least two movies in the list.

**Do not use the Java** *break* statement and **do not use Iterators**. The only methods of ArrayList you are allowed to **use are** *get* **and** *size*. While correctness of your solution is most important, a full credit solution will also be straightforward, concise, and follow good programming practice.

```
boolean hasDuplicates(ArrayList list){ 
     for(int i = 0; i < list.length(); i++){
           for(int j = j; j < list.length(); j++){
                 if( ((MovieRecord)list.get(i)).getDirector().equals( 
                      ((MovieRecord)list.get(j)).getDirector() ) ){ 
                       return true; 
 } 
 } 
      } 
      return false; 
}
```